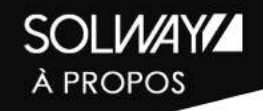

**SOLWAY Consulting & Services** privilégie la qualité de ses prestations en entretenant des relations de confiance durables avec ses clients.

Notre but est d'apporter du conseil via notre expertise à vos projets SAP, spécialement dans le domaine HR (HCM).

Notre performance et nos valeurs font de nous un véritable partenaire pour mettre en oeuvre la solution la plus adaptée à vos besoins.

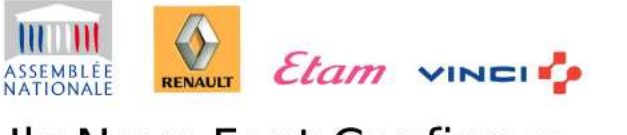

Ils Nous Font Confiance

Plus d'informations sur notre site web:

## www.solway-cs.com

SOI WAY

**Amine HBIBIY** Président Consultant expert en SAP HR

06 95 96 14 84

Tour CB21, 16 place de l'Iris - La Défense 92400 Courbevoie

amine.hbibiy@solway-cs.com

AVEC NOS NOUVEAUX OUTILS SAP

**UBRIF'DSN**pLus

Verif'dsn

**VÉRIFIER VOTRE DSN EST** DÉSORMAIS FACILE

**SOLWAY** 

Cross Our Way Find Your Solution

## DSN plus figble et plus facile à controler

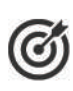

Précis, Rapide, Efficace

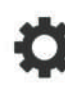

Outils paramétrables

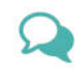

Aide en ligne

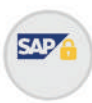

Contrôle d'autorisation natif SAP

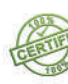

100% conforme aux normes ATC de développement **SAPHANA** 

## **VERIF**<sup>'</sup>DSN EN 3 ETAPES

**PARAMÉTRER LES BLOCS DSN À CONTRÔLER** 

**SELECTIONNER LES DONNÉES ET LA PÉRIODE** 

EXÉCUTER LE PROGRAMME

## **VERIF'DSN PLUS**

Cet outil permet de contrôler autant annuellement que mensuellement la DSN avec possibilité d'extraire les résultats sous Excel.

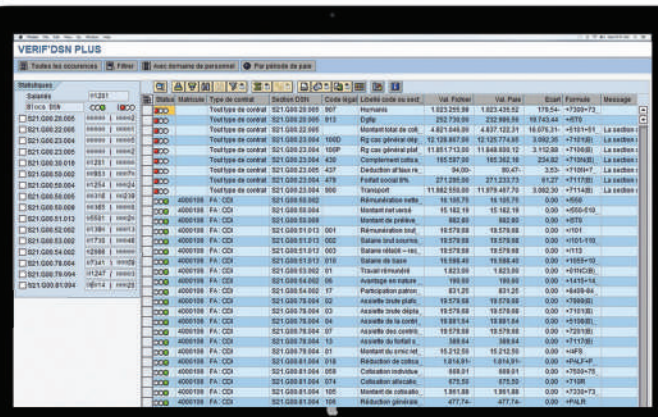

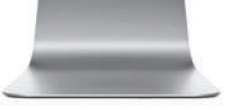